## Microsoft office of 2010 presentations ez activator

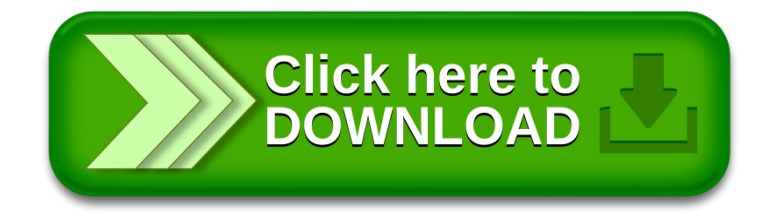